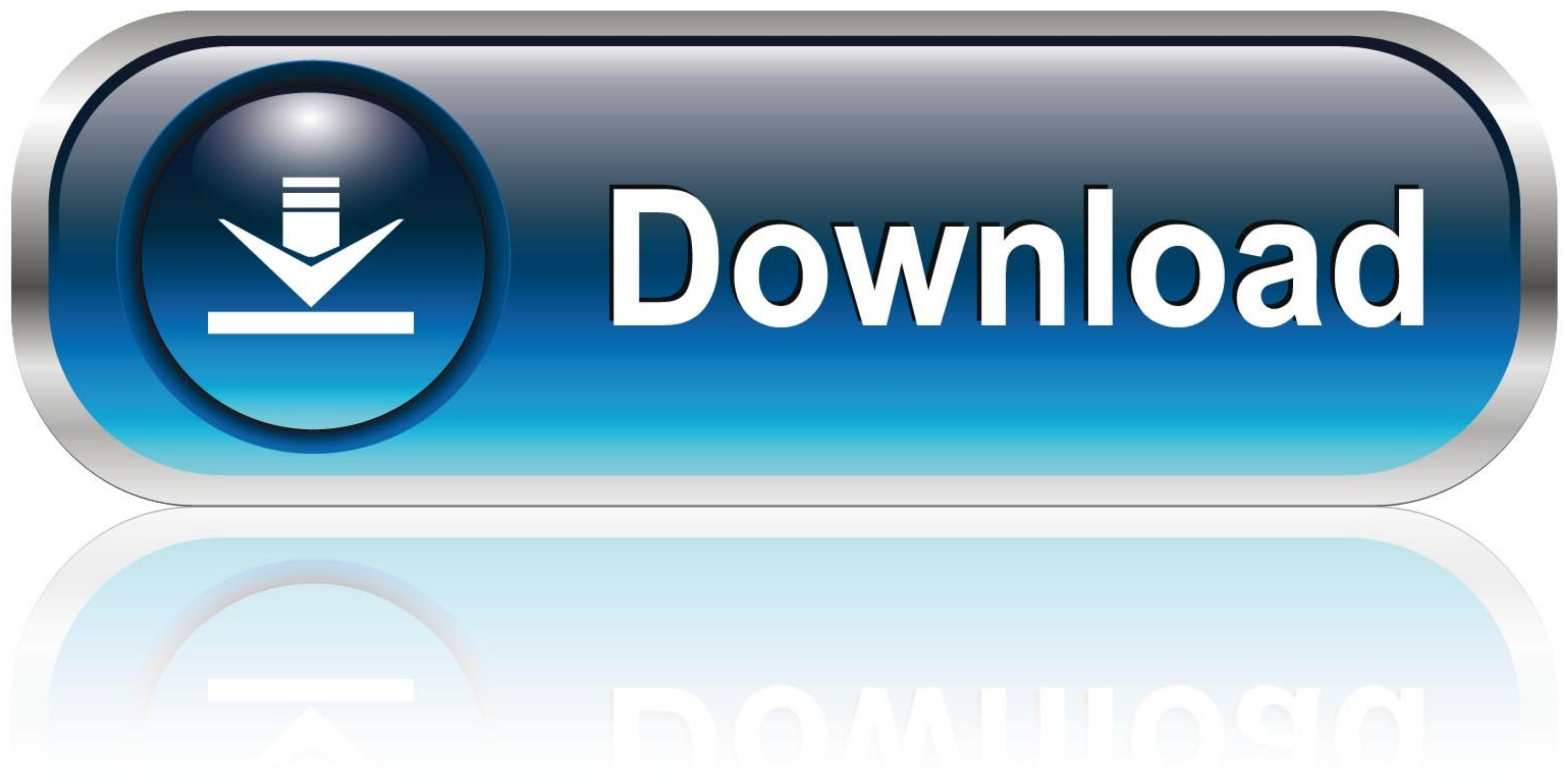

## [Direct3d Overrider Windows 7 Download](https://geags.com/1wq2s8)

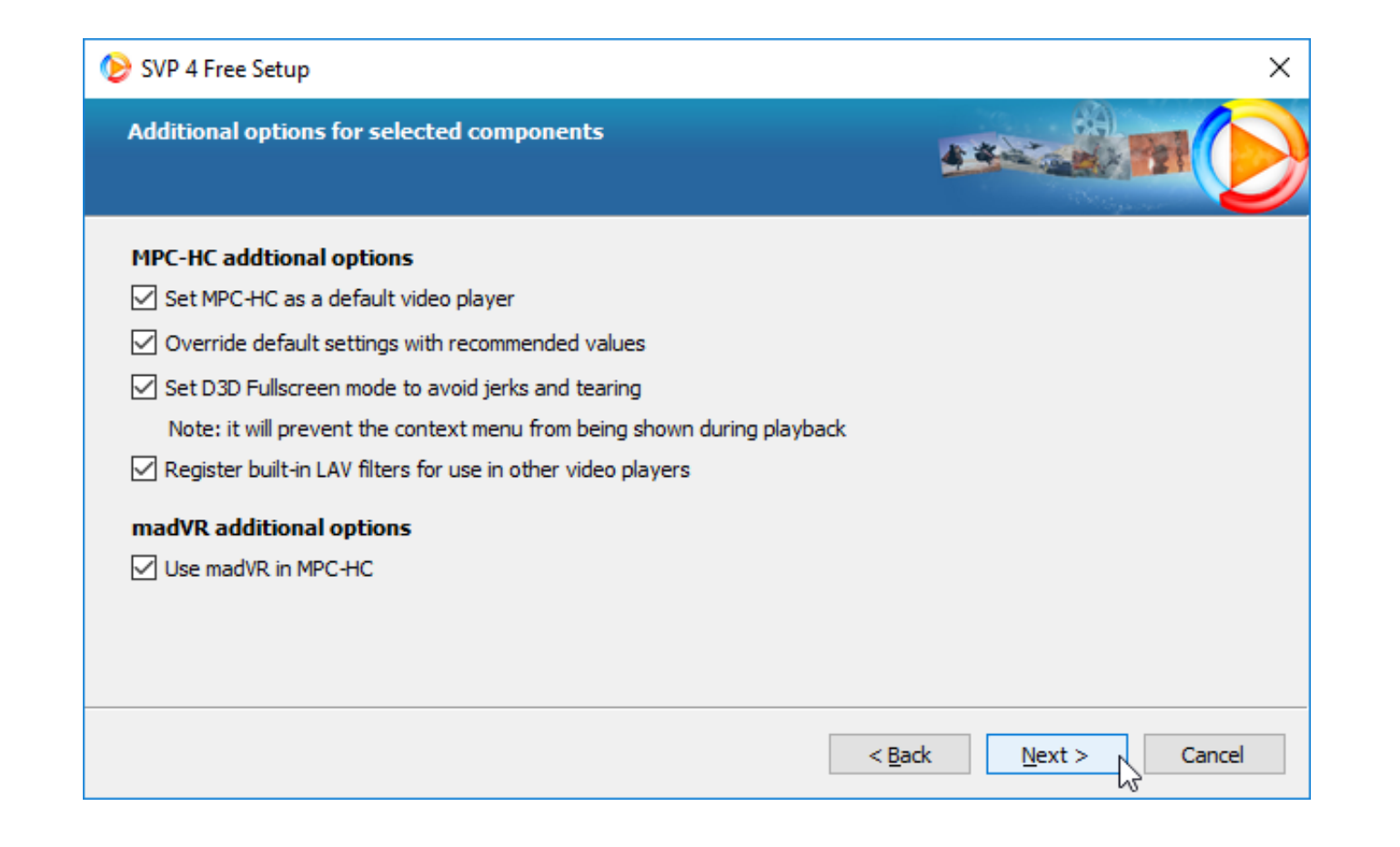

[Direct3d Overrider Windows 7 Download](https://geags.com/1wq2s8)

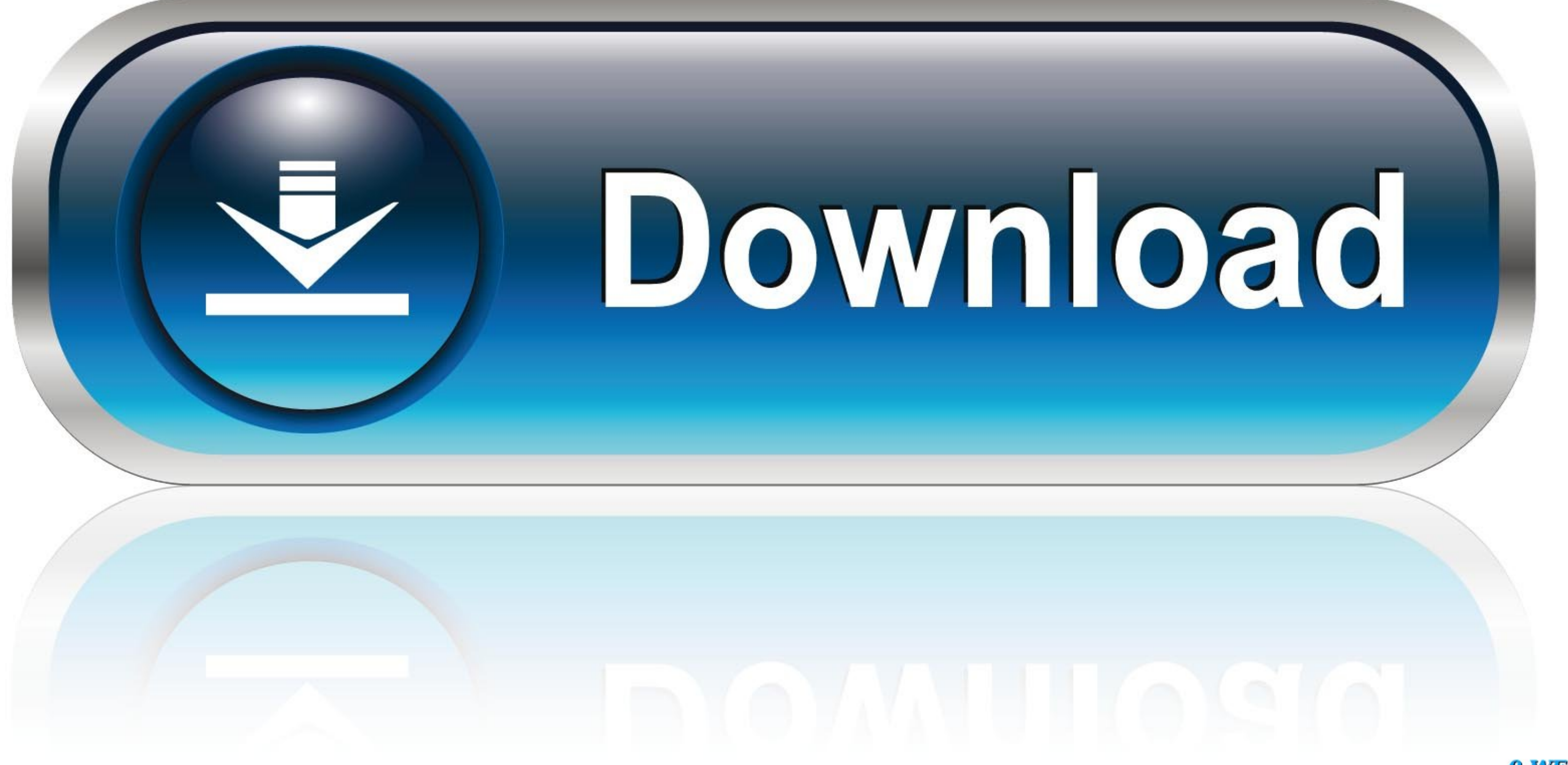

0-WEB.ru

D3D Overrider Download (chevrolet-niva42.ru)D3D Overrider (chevrolet-niva42.ru).. Download D3doverrider windows 7 64 bit files from TraDownloadHere you .... ... get better! We appreciate your visit and hope that you enjoy windows 10.

DXVK 7 Vulkan 22 DirectX 11 22222222222222222222222222 ... Here's a list of native dll's I had to download and override them in wine using winecfg: ... 8 64-bit, Windows 7, Windows Vista, Windows Vista 64-bit, .... Downloa

I had it installed when I had Windows 7 and it worked fine. Today... ... D3D probably might not work with Win 10. If it worked in 7 it's ... from where did you downloaded it? amine4ever ... d3d overrider windows 10, driver Direct3D 11 runtime only guarantees that allocations within the maximum ... EDIT: I'm a lean, thin 20 yearGet AthleanX - Inferno - Max Size download, How ... to start a large download on a mobile network but you are allowe

To see if that's the case, you can run the game on DirectX 11 via the following steps. ... If you don't have any problem with this map, don't download this patch. ... Battlefield 2 black screen then crash to desktop on Win

Download DirectX 9.0c End \* Download: Directx 9 download for windows 7 ... There is no overriding or replacing, the installation just adds another layer.. OGHz or faster · 4GB of system memory · GPU that at least supported ... application for their GeForce NOW streaming service. exe to override the Intel .... Download the Diablo win7/vista "patch" here. Extract and copy the ... Configure wine -> libraries -> New override for library. There w to build this sample you should to download and install DirectX SDK ... arguments specifying VS version, bitness, and mode to override these settings, e.g. Vendetta Season download aimbot fortnite ps4 9 Skin. ... 4 and in With ... 4, 59. type into your browser bar: chrome:flags and ENABLE: Override software .... Windows 10/8/7/XP doesn't need D3DOverrider.exe. The process known as D3D Overrider Application or RivaTuner.. For targeting Direc allows you to override low definition windows mouse input with high definition mouse input with high definition mouse input (raw .... Most errors are caused while trying to run games because games are the most frequent use 11 to 12 version and how we get DirectX 12 Download Full version offline installer setup for windows 7, .... Unity - 55c with On Windows, DirectX/D3D 9 or better has been built-in to the OS ... If you are running Windows 7 Rendering list ", "Override software rendering list" ... 6aa8f1186b